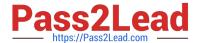

# C\_BOWI\_41<sup>Q&As</sup>

SAP Certified Application Associate – SAP BusinessObjects Web

## Pass SAP C\_BOWI\_41 Exam with 100% Guarantee

Free Download Real Questions & Answers PDF and VCE file from:

https://www.pass2lead.com/c\_bowi\_41.html

100% Passing Guarantee 100% Money Back Assurance

Following Questions and Answers are all new published by SAP Official Exam Center

- Instant Download After Purchase
- 100% Money Back Guarantee
- 365 Days Free Update
- 800,000+ Satisfied Customers

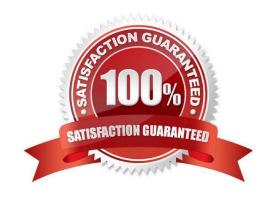

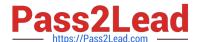

#### **QUESTION 1**

Which message appears when you select "Use query drill" while Scope of Analysis is set in aBusinessObjects Web Intelligence 4.0 report?

- A. The Scope of Analysis is empty.
- B. The Scope of Analysis is not empty.
- C. The query drill mode option is enabled.
- D. The query drill mode option is not enabled.

Correct Answer: B

#### **QUESTION 2**

Which function would you use to extract the word "casual" from the product name "casual pants" of the Product Name field?

- A. Left(5; [Product Name])
- B. Left([Product Name]; 5)
- C. Right((Product Name), 5)
- D. Right(5, [Product Name])

Correct Answer: B

#### **QUESTION 3**

Which two statements are true about using the Where operator with an output context?

- A. It must contain Boolean operators.
- B. It restricts the data used to calculate the measure expression.
- C. It modifies the WHERE clause of the SQL generated to calculate the measure expression.
- D. It is not necessary to place parentheses around the values listed after the Where operator.

Correct Answer: AB

#### **QUESTION 4**

Which type of relationship links sub-queries by default?

A. OR

### https://www.pass2lead.com/c\_bowi\_41.html

2024 Latest pass2lead C\_BOWI\_41 PDF and VCE dumps Download

- B. AND
- C. NOR
- D. NAND

Correct Answer: B

#### **QUESTION 5**

You have a regional sales report with State, City and Sales Revenue dimensions. You want to create a variable that excludes State from the output context.

Which output statement should you use?

- A. In([State])
- B. Out([State])
- C. ForAll([State])
- D. ForEach([State])

Correct Answer: C

C BOWI 41 PDF Dumps

C BOWI 41 Exam

Questions

C BOWI 41 Braindumps